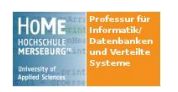

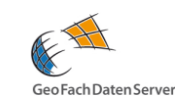

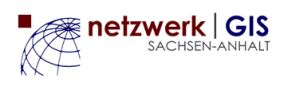

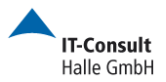

# **GDI zum Anfassen Workshop zum 4. Geofachtag Sachsen-Anhalt**

Mike Elstermann, IT-Consult Halle [Mike.Elstermann@itc-halle.de] Ronny Weinkauf, Hochschule Merseburg [ronny.weinkauf@hs-merseburg.de]

### **Das Workshoprechnernetzwerk**

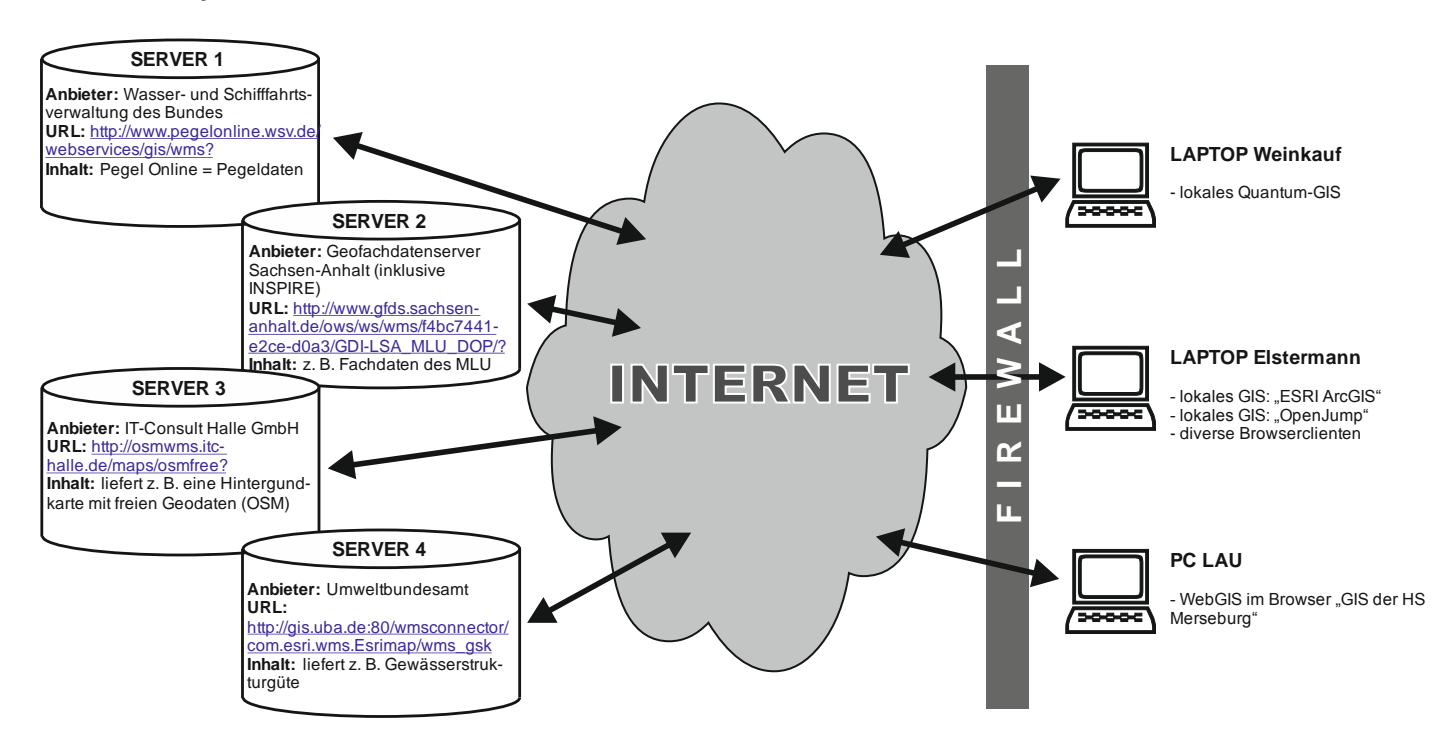

## **Aufgabe**

Es soll ohne Programmieraufwand gezeigt werden, wie in bekannten GIS Systemen, diese Dienste eingebunden und verwendet werden können. Dabei sollen folgende Themen überlagert und online aus der GDI genutzt werden:

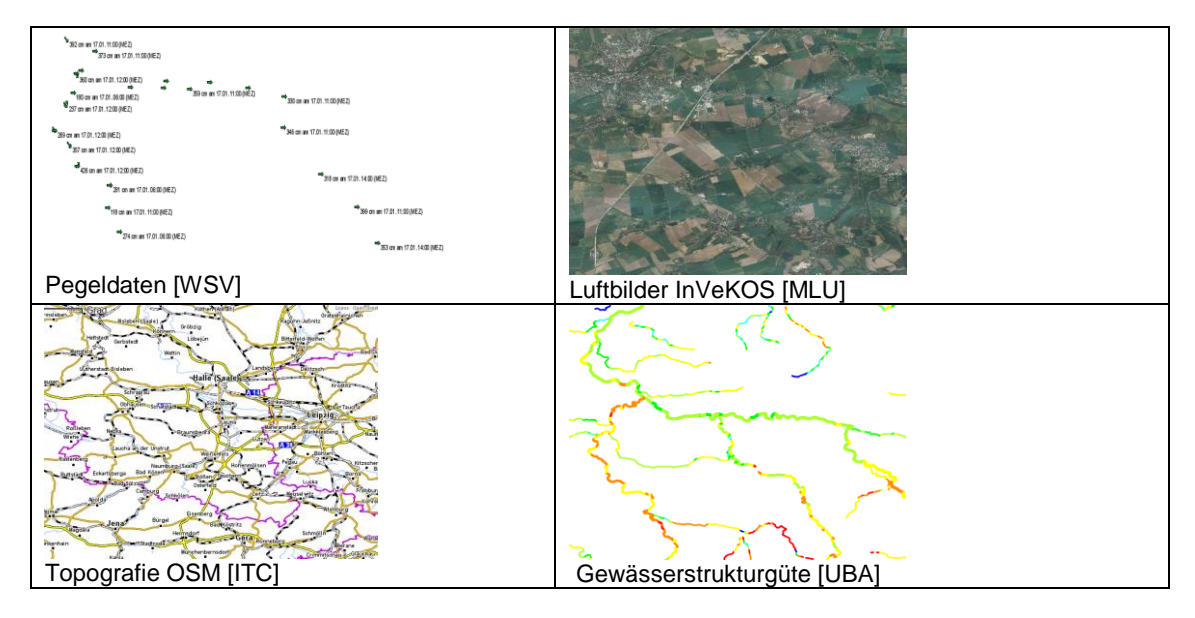

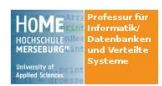

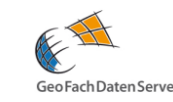

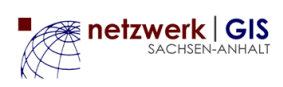

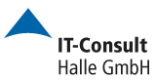

#### **Lösungsmöglichkeiten für verschiedene GIS-Produkte**

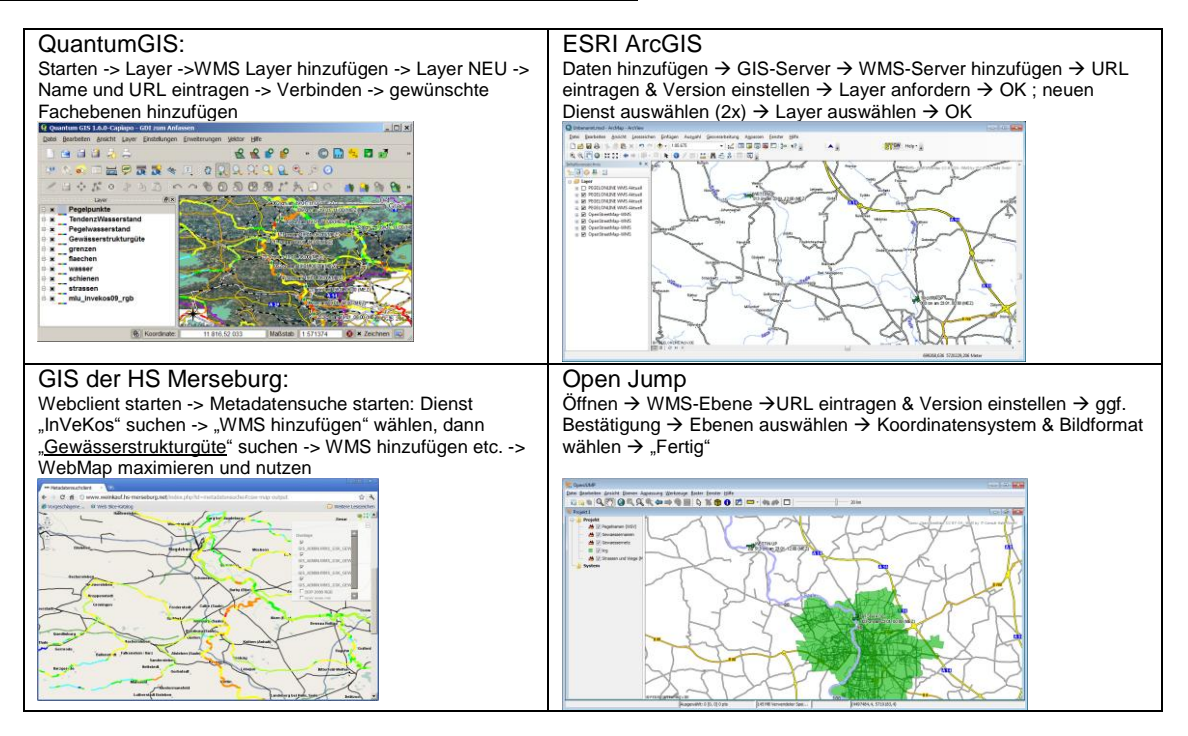

#### **Ausblick**

weitere Dienste finden und nutzen; eigene Dienste bereitstellen; INSPIRE Zeitplan und Chancen; Tipps und Tricks

#### **Interessante Links zu Geodiensten aus dem Workshop:**

- Geofachdatenserver.de
	- o [http://www.gfds.sachsen-anhalt.de/ows/ws/wms/f4bc7441-e2ce-d0a3/GDI-LSA\\_MLU\\_DOP/](http://www.gfds.sachsen-anhalt.de/ows/ws/wms/f4bc7441-e2ce-d0a3/GDI-LSA_MLU_DOP/)
- Umweltbundesamt
	- o [http://gis.uba.de:80/wmsconnector/com.esri.wms.Esrimap/wms\\_gsk](http://gis.uba.de/wmsconnector/com.esri.wms.Esrimap/wms_gsk)
- WSV
	- o PegelOnline:<http://www.pegelonline.wsv.de/webservices/gis/wms>
	- o Bundeswasserstrassen (Gewässer, amtl. Namen, Kilometrierung): [http://wsvmapserv.wsv.bund.de/wms\\_bwastr](http://wsvmapserv.wsv.bund.de/wms_bwastr) OpenStreetMap
		- o Beschreibung: [http://www.osmwms.de](http://www.osmwms.de/)
		- o Farbe:<http://osmwms.itc-halle.de/maps/osmfree?SERVICE=WMS&REQUEST=GetCapabilities&VERSION=1.1.1>
		- o Grau:<http://osmwms.itc-halle.de/maps/osmsw?SERVICE=WMS&REQUEST=GetCapabilities&VERSION=1.1.1>
		- o Demo:<http://www.osmwms.de/gdi-demo> (Dienste erstellt von IT-Consult Halle GmbH, z. T. im Kundenauftrag)
	- Gitternetze:
		- o Gitternetze (UTM-Zonen, GK-Zonen, Gradnetz):<http://osmwms.itc-halle.de/maps/grid>
- Kommunale WMS
	- o Umweltatlas Halle:
		- [http://umweltatlas.halle.de/mapserver5/mapserv.exe?program=/mapserver5/mapserv.exe&map=E:/WWW\\_ROO](http://umweltatlas.halle.de/mapserver5/mapserv.exe?program=/mapserver5/mapserv.exe&map=E:/WWW_ROOT/ITC/GISPlusWebs/Umweltatlas.halle.de/MAPSERVER/ua_wms.map&SERVICE=WMS&REQUEST=GetCapabilities) [T/ITC/GISPlusWebs/Umweltatlas.halle.de/MAPSERVER/ua\\_wms.map&SERVICE=WMS&REQUEST=GetCapab](http://umweltatlas.halle.de/mapserver5/mapserv.exe?program=/mapserver5/mapserv.exe&map=E:/WWW_ROOT/ITC/GISPlusWebs/Umweltatlas.halle.de/MAPSERVER/ua_wms.map&SERVICE=WMS&REQUEST=GetCapabilities) [ilities](http://umweltatlas.halle.de/mapserver5/mapserv.exe?program=/mapserver5/mapserv.exe&map=E:/WWW_ROOT/ITC/GISPlusWebs/Umweltatlas.halle.de/MAPSERVER/ua_wms.map&SERVICE=WMS&REQUEST=GetCapabilities)
		- o Stadtplan Dessau:
			- [http://stadtplan.dessau.de/mapserver/mapserv.exe?program=mapserv.exe&map=D:/WWW/stadtplantest.dessau.](http://stadtplan.dessau.de/mapserver/mapserv.exe?program=mapserv.exe&map=D:/WWW/stadtplantest.dessau.de/de_wms.map) [de/de\\_wms.map](http://stadtplan.dessau.de/mapserver/mapserv.exe?program=mapserv.exe&map=D:/WWW/stadtplantest.dessau.de/de_wms.map)
	- WMS-Beispiel aus der Lehre
		- o <http://www.ronny-weinkauf.de/index.php?id=geodienstbereitstellen>

#### **Links zu WMS-Linksammlungen**

- <http://www.mapmatters.org/>
- <http://www.geometa.info/search.jsp?query=type%3Awms>
- <http://geopole.org/wms>
- [http://www.skylab-mobilesystems.com/en/wms\\_serverlist.html](http://www.skylab-mobilesystems.com/en/wms_serverlist.html)
- <http://geoserver.org/display/GEOS/Available+WMS+and+WFS+servers>
- <http://www.geofachdatenserver.de/de/geofachdaten.html>

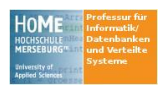

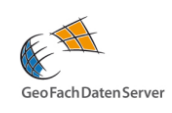

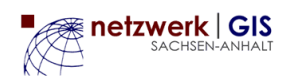

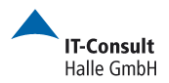

# *Arbeiten mit WMS & SLD*

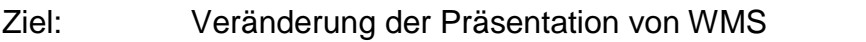

Beispiel: Umweltatlas 2.0 der Stadt Halle [\(http://umweltatlas.halle.de\)](http://umweltatlas.halle.de/)

## SLD-Syntax-Beispiel:

```
<?xml version="1.0" encoding="UTF-8"?>
<StyledLayerDescriptor version="1.0.0"
  xmlns="http://www.opengis.net/sld"
  xmlns:ogc="http://www.opengis.net/ogc"
  xmlns:xlink="http://www.w3.org/1999/xlink"
  xmlns:xsi="http://www.w3.org/2001/XMLSchema-instance"
  xsi:schemaLocation="http://www.opengis.net/sld
  http://schemas.opengis.net/sld/1.0.0/StyledLayerDescriptor.xsd">
  <NamedLayer>
    <Name>krg</Name>  Layer-Name
    <UserStyle>
      <Title>krgxxx</Title>
      <FeatureTypeStyle>
        <Rule>
          <LineSymbolizer>
            <Geometry>
              <ogc:PropertyName>center-line</ogc:PropertyName>
            </Geometry>
            <Stroke>
              <CssParameter name="stroke">#FF8000</CssParameter>  Farbe
              <CssParameter name="stroke-width">3.0</CssParameter>  Strichstärke
            </Stroke>
          </LineSymbolizer>
        </Rule>
      </FeatureTypeStyle>
    </UserStyle>
  </NamedLayer>
</StyledLayerDescriptor>
```
# Aufrufe:

- 1. Kleinräumige Gliederung WMS-Default (rot, 1pix) [http://umweltatlas.halle.de/mapserver5/mapserv.exe?program=/mapserver5/mapserv.exe&map](http://umweltatlas.halle.de/mapserver5/mapserv.exe?program=/mapserver5/mapserv.exe&map=E:/WWW_ROOT/ITC/GISPlusWebs/Umweltatlas.halle.de/MAPSERVER/ua_wms.map&LAYERS=krg&TRANSPARENT=OFF&FORMAT=image%2Fjpeg&SERVICE=WMS&VERSION=1.1.1&REQUEST=GetMap&STYLES=&EXCEPTIONS=application%2Fvnd.ogc.se_inimage&SRS=epsg%3A2398&BBOX=4486430,5695975,4510038,5713673&WIDTH=800&HEIGHT=600) [=E:/WWW\\_ROOT/ITC/GISPlusWebs/Umweltatlas.halle.de/MAPSERVER/ua\\_wms.map&LAYE](http://umweltatlas.halle.de/mapserver5/mapserv.exe?program=/mapserver5/mapserv.exe&map=E:/WWW_ROOT/ITC/GISPlusWebs/Umweltatlas.halle.de/MAPSERVER/ua_wms.map&LAYERS=krg&TRANSPARENT=OFF&FORMAT=image%2Fjpeg&SERVICE=WMS&VERSION=1.1.1&REQUEST=GetMap&STYLES=&EXCEPTIONS=application%2Fvnd.ogc.se_inimage&SRS=epsg%3A2398&BBOX=4486430,5695975,4510038,5713673&WIDTH=800&HEIGHT=600) [RS=krg&TRANSPARENT=OFF&FORMAT=image%2Fjpeg&SERVICE=WMS&VERSION=1.1.1](http://umweltatlas.halle.de/mapserver5/mapserv.exe?program=/mapserver5/mapserv.exe&map=E:/WWW_ROOT/ITC/GISPlusWebs/Umweltatlas.halle.de/MAPSERVER/ua_wms.map&LAYERS=krg&TRANSPARENT=OFF&FORMAT=image%2Fjpeg&SERVICE=WMS&VERSION=1.1.1&REQUEST=GetMap&STYLES=&EXCEPTIONS=application%2Fvnd.ogc.se_inimage&SRS=epsg%3A2398&BBOX=4486430,5695975,4510038,5713673&WIDTH=800&HEIGHT=600) [&REQUEST=GetMap&STYLES=&EXCEPTIONS=application%2Fvnd.ogc.se\\_inimage&SRS=ep](http://umweltatlas.halle.de/mapserver5/mapserv.exe?program=/mapserver5/mapserv.exe&map=E:/WWW_ROOT/ITC/GISPlusWebs/Umweltatlas.halle.de/MAPSERVER/ua_wms.map&LAYERS=krg&TRANSPARENT=OFF&FORMAT=image%2Fjpeg&SERVICE=WMS&VERSION=1.1.1&REQUEST=GetMap&STYLES=&EXCEPTIONS=application%2Fvnd.ogc.se_inimage&SRS=epsg%3A2398&BBOX=4486430,5695975,4510038,5713673&WIDTH=800&HEIGHT=600) [sg%3A2398&BBOX=4486430,5695975,4510038,5713673&WIDTH=800&HEIGHT=600](http://umweltatlas.halle.de/mapserver5/mapserv.exe?program=/mapserver5/mapserv.exe&map=E:/WWW_ROOT/ITC/GISPlusWebs/Umweltatlas.halle.de/MAPSERVER/ua_wms.map&LAYERS=krg&TRANSPARENT=OFF&FORMAT=image%2Fjpeg&SERVICE=WMS&VERSION=1.1.1&REQUEST=GetMap&STYLES=&EXCEPTIONS=application%2Fvnd.ogc.se_inimage&SRS=epsg%3A2398&BBOX=4486430,5695975,4510038,5713673&WIDTH=800&HEIGHT=600)
- 2. Kleinräumige Gliederung WMS-Default (blau, 1pix) [http://umweltatlas.halle.de/mapserver5/mapserv.exe?program=/mapserver5/mapserv.exe&map](http://umweltatlas.halle.de/mapserver5/mapserv.exe?program=/mapserver5/mapserv.exe&map=E:/WWW_ROOT/ITC/GISPlusWebs/Umweltatlas.halle.de/MAPSERVER/ua_wms.map&LAYERS=krg&TRANSPARENT=OFF&FORMAT=image%2Fjpeg&SERVICE=WMS&VERSION=1.1.1&REQUEST=GetMap&STYLES=&EXCEPTIONS=application%2Fvnd.ogc.se_inimage&SRS=epsg%3A2398&BBOX=4486430,5695975,4510038,5713673&WIDTH=800&HEIGHT=600&SLD=http://umweltatlas.halle.de/krg_blau.xml) [=E:/WWW\\_ROOT/ITC/GISPlusWebs/Umweltatlas.halle.de/MAPSERVER/ua\\_wms.map&LAYE](http://umweltatlas.halle.de/mapserver5/mapserv.exe?program=/mapserver5/mapserv.exe&map=E:/WWW_ROOT/ITC/GISPlusWebs/Umweltatlas.halle.de/MAPSERVER/ua_wms.map&LAYERS=krg&TRANSPARENT=OFF&FORMAT=image%2Fjpeg&SERVICE=WMS&VERSION=1.1.1&REQUEST=GetMap&STYLES=&EXCEPTIONS=application%2Fvnd.ogc.se_inimage&SRS=epsg%3A2398&BBOX=4486430,5695975,4510038,5713673&WIDTH=800&HEIGHT=600&SLD=http://umweltatlas.halle.de/krg_blau.xml) [RS=krg&TRANSPARENT=OFF&FORMAT=image%2Fjpeg&SERVICE=WMS&VERSION=1.1.1](http://umweltatlas.halle.de/mapserver5/mapserv.exe?program=/mapserver5/mapserv.exe&map=E:/WWW_ROOT/ITC/GISPlusWebs/Umweltatlas.halle.de/MAPSERVER/ua_wms.map&LAYERS=krg&TRANSPARENT=OFF&FORMAT=image%2Fjpeg&SERVICE=WMS&VERSION=1.1.1&REQUEST=GetMap&STYLES=&EXCEPTIONS=application%2Fvnd.ogc.se_inimage&SRS=epsg%3A2398&BBOX=4486430,5695975,4510038,5713673&WIDTH=800&HEIGHT=600&SLD=http://umweltatlas.halle.de/krg_blau.xml) [&REQUEST=GetMap&STYLES=&EXCEPTIONS=application%2Fvnd.ogc.se\\_inimage&SRS=ep](http://umweltatlas.halle.de/mapserver5/mapserv.exe?program=/mapserver5/mapserv.exe&map=E:/WWW_ROOT/ITC/GISPlusWebs/Umweltatlas.halle.de/MAPSERVER/ua_wms.map&LAYERS=krg&TRANSPARENT=OFF&FORMAT=image%2Fjpeg&SERVICE=WMS&VERSION=1.1.1&REQUEST=GetMap&STYLES=&EXCEPTIONS=application%2Fvnd.ogc.se_inimage&SRS=epsg%3A2398&BBOX=4486430,5695975,4510038,5713673&WIDTH=800&HEIGHT=600&SLD=http://umweltatlas.halle.de/krg_blau.xml) [sg%3A2398&BBOX=4486430,5695975,4510038,5713673&WIDTH=800&HEIGHT=600](http://umweltatlas.halle.de/mapserver5/mapserv.exe?program=/mapserver5/mapserv.exe&map=E:/WWW_ROOT/ITC/GISPlusWebs/Umweltatlas.halle.de/MAPSERVER/ua_wms.map&LAYERS=krg&TRANSPARENT=OFF&FORMAT=image%2Fjpeg&SERVICE=WMS&VERSION=1.1.1&REQUEST=GetMap&STYLES=&EXCEPTIONS=application%2Fvnd.ogc.se_inimage&SRS=epsg%3A2398&BBOX=4486430,5695975,4510038,5713673&WIDTH=800&HEIGHT=600&SLD=http://umweltatlas.halle.de/krg_blau.xml)*&SLD=h [ttp://umweltatlas.halle.de/krg\\_blau.xml](http://umweltatlas.halle.de/mapserver5/mapserv.exe?program=/mapserver5/mapserv.exe&map=E:/WWW_ROOT/ITC/GISPlusWebs/Umweltatlas.halle.de/MAPSERVER/ua_wms.map&LAYERS=krg&TRANSPARENT=OFF&FORMAT=image%2Fjpeg&SERVICE=WMS&VERSION=1.1.1&REQUEST=GetMap&STYLES=&EXCEPTIONS=application%2Fvnd.ogc.se_inimage&SRS=epsg%3A2398&BBOX=4486430,5695975,4510038,5713673&WIDTH=800&HEIGHT=600&SLD=http://umweltatlas.halle.de/krg_blau.xml)*
- *3.* Kleinräumige Gliederung WMS-Default (gruen, 1pix) *…/krg\_gruen.xml*
- 4. Kleinräumige Gliederung WMS-Default (orange, 3pix) *…/krg\_orange\_3px.xml*

Dokumentation (für UMN-MapServer): <http://mapserver.org/de/ogc/sld.html>

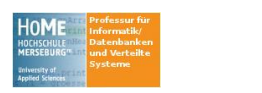

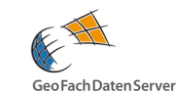

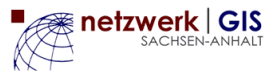

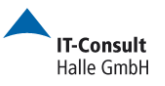

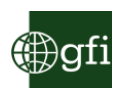

## *Die im nachfolgenden Text benannten Internet-Adressen stellen lediglich einen Auszug aus dem Diensteangebot dar. Die Informationen sind unverbindlich und erheben keinen Anspruch auf Vollständigkeit. (zusammen gestellt von der Fa. GFI)*

**Portale und Kartendienste der Landesbehörden** (unvollst. Auszug) **- erreichbar im Intranet des Landes - Landesverwaltungsamt** Portal:<http://wdmz051e.lvwa.lsa-net.de/UMN> **Landesamt für Umweltschutz** Portal:<http://laucir1.lau.mlu.lsa-net.de/UMN> <http://laucir1.lau.mlu.lsa-net.de/UMN/php/mapserv.php?REQUEST=getCapabilities&FB=Bodenschutz> bzw. Altlasten <http://laucir1.lau.mlu.lsa-net.de/UMN/php/mapserv.php?REQUEST=getCapabilities&FB=GDI> <http://laucir1.lau.mlu.lsa-net.de/UMN/php/mapserv.php?REQUEST=getCapabilities&FB=Luftbilder> <http://laucir1.lau.mlu.lsa-net.de/UMN/php/mapserv.php?REQUEST=getCapabilities&FB=Wald> <http://laucir1.lau.mlu.lsa-net.de/UMN/php/mapserv.php?REQUEST=getCapabilities&FB=Wasser> **Landesanstalt für Landwirtschaft, Forsten und Gartenbau** Portal: <http://llgaisims.llg.mlu.lsa-net.de/UMN> **Landesbetrieb Bau** Portal: <http://tbimshnl.lbbau.lsa-net.de/UMN>

### **Portale und Kartendienste der Regionalen Planungsgemeinschaften** (unvollst. Auszug) **- erreichbar im Internet -**

### **Regionale Planungsgemeinschaft Halle**

Portal: [http://tbims2.themenbrowser.de/umn\\_rpgh](http://tbims2.themenbrowser.de/umn_rpgh) WMS: Regionalplan [http://tbims2.themenbrowser.de/UMN\\_RPGH/php/mapserv.php?REQUEST=getCapabilities&FB=wms%5Frep](http://tbims2.themenbrowser.de/UMN_RPGH/php/mapserv.php?REQUEST=getCapabilities&FB=wms%5Frep%5Fhalle%5Ffl) [%5Fhalle%5Ffl](http://tbims2.themenbrowser.de/UMN_RPGH/php/mapserv.php?REQUEST=getCapabilities&FB=wms%5Frep%5Fhalle%5Ffl) [http://tbims2.themenbrowser.de/UMN\\_RPGH/php/mapserv.php?REQUEST=getCapabilities&FB=wms%5Frep](http://tbims2.themenbrowser.de/UMN_RPGH/php/mapserv.php?REQUEST=getCapabilities&FB=wms%5Frep%5Fhalle%5Ffl%5Ftrans) [%5Fhalle%5Ffl%5Ftrans](http://tbims2.themenbrowser.de/UMN_RPGH/php/mapserv.php?REQUEST=getCapabilities&FB=wms%5Frep%5Fhalle%5Ffl%5Ftrans) [http://tbims2.themenbrowser.de/UMN\\_RPGH/php/mapserv.php?REQUEST=getCapabilities&FB=wms%5Frep](http://tbims2.themenbrowser.de/UMN_RPGH/php/mapserv.php?REQUEST=getCapabilities&FB=wms%5Frep%5Fhalle%5Fl) [%5Fhalle%5Fl](http://tbims2.themenbrowser.de/UMN_RPGH/php/mapserv.php?REQUEST=getCapabilities&FB=wms%5Frep%5Fhalle%5Fl) [http://tbims2.themenbrowser.de/UMN\\_RPGH/php/mapserv.php?REQUEST=getCapabilities&FB=wms%5Frep](http://tbims2.themenbrowser.de/UMN_RPGH/php/mapserv.php?REQUEST=getCapabilities&FB=wms%5Frep%5Fhalle%5Fp) [%5Fhalle%5Fp](http://tbims2.themenbrowser.de/UMN_RPGH/php/mapserv.php?REQUEST=getCapabilities&FB=wms%5Frep%5Fhalle%5Fp) WMS: Regionales Teilgebietsentwicklungsprogramm Amsdorf [http://tbims2.themenbrowser.de/UMN\\_RPGH/php/mapserv.php?REQUEST=getCapabilities&FB=TEP+Amsdorf](http://tbims2.themenbrowser.de/UMN_RPGH/php/mapserv.php?REQUEST=getCapabilities&FB=TEP+Amsdorf) WMS: Regionales Teilgebietsentwicklungsprogramm Profen [http://tbims2.themenbrowser.de/UMN\\_RPGH/php/mapserv.php?REQUEST=getCapabilities&FB=TEP+Profen](http://tbims2.themenbrowser.de/UMN_RPGH/php/mapserv.php?REQUEST=getCapabilities&FB=TEP+Profen)

## **Regionale Planungsgemeinschaft Magdeburg**

Portal:<http://rpgmagdeburg.regionmagdeburg.de/umn> WMS: Regionalplan [http://rpgmagdeburg.regionmagdeburg.de/UMN/php/mapserv.php?REQUEST=getCapabilities&FB=WMSRegio](http://rpgmagdeburg.regionmagdeburg.de/UMN/php/mapserv.php?REQUEST=getCapabilities&FB=WMSRegionalplanMD) [nalplanMD](http://rpgmagdeburg.regionmagdeburg.de/UMN/php/mapserv.php?REQUEST=getCapabilities&FB=WMSRegionalplanMD)

## **Regionale Planungsgemeinschaft Harz** (im Aufbau)

Portal: [http://tbims2.themenbrowser.de/umn\\_rpgz](http://tbims2.themenbrowser.de/umn_rpgz)

#### **Portale und Kartendienste der Landkreise Kommunales Informationssystem Landkreis Harz (XPlanungs-konform)** Portal:<http://tbims2.themenbrowser.de/umn> WMS: Bebauungspläne LK Harz <http://tbims1.themenbrowser.de/UMN/xplan/mapserv.php?request=getCapabilities>